# **1Z0-1077-22Q&As**

Oracle Order Management Cloud Order to Cash 2022 Implementation Professional

### **Pass Oracle 1Z0-1077-22 Exam with 100% Guarantee**

Free Download Real Questions & Answers **PDF** and **VCE** file from:

**https://www.leads4pass.com/1z0-1077-22.html**

### 100% Passing Guarantee 100% Money Back Assurance

Following Questions and Answers are all new published by Oracle Official Exam Center

**Colonization** Download After Purchase

- **@ 100% Money Back Guarantee**
- **63 365 Days Free Update**

**Leads4Pass** 

800,000+ Satisfied Customers

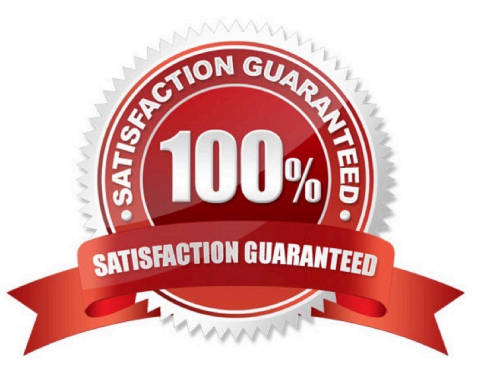

#### **QUESTION 1**

Your customer is in the business of selling laptops.

Which three seeded pricing attributes are available when you set up Customer Pricing Profiles for your customer? (Choose three.)

- A. Customer rating
- B. Cost-to-serve
- C. Customer value
- D. Days Sales Outstanding
- E. Customer credit limit

Correct Answer: ABC

#### **QUESTION 2**

Your customer wants to prohibit updates to the "Subcontractor License No" field in a fulfillment line after a fulfillment line is closed. The "Subcontractor License No" field is a context-based extensible flexfield in the fulfillment line.

Identify the correct sequence of steps for setting up the preceding constraint.

A. Create a constraint entity > Enable the extensible flexfield > Create a validation rule set > Create a record set > Create a processing constraint.

B. Enable the extensible flexfield > Create a validation rule set > Create a record set > Create the processing constraint.

C. Enable the extensible flexfield > Create a record set > Create a validation rule set > Create the processing constraint.

D. Enable the extensible flexfield > Create a validation rule set > Create the processing constraint.

E. Create a constraint entity > Enable the extensible flexfield > Create a record set > Create a validation rule set > Create a processing constraint.

Correct Answer: D

Extensible flexfields are not available on the Attributes menu of the Record Sets tab. To constrain the changes that a user can make in an extensible flexfield, do the following work:

1.

Enable the extensible flexfield.

2.

Create a validation rule set.

3.

Create a processing constraint.

#### **QUESTION 3**

You are importing sales order data from a source system. You want to delete the imported sales orders from interface tables to save storage space. How would you do this?

A. Delete the orders from Oracle Content Server.

- B. Run the ESS job "Delete Orders from Interface Tables."
- C. You must request the system administrator to delete orders from interface tables.
- D. Delete the orders from the Order Management work area.
- E. You cannot delete orders from interface tables.
- F. Run the ESS job Purge Interface Tables.

Correct Answer: D

#### **QUESTION 4**

You are implementing the entire suite of Supply Chain Management Cloud for an auto component manufacturing and distribution company. This company has a manufacturing facility where different auto electrical components are produced to fulfill the demand that originates from various customers. One of the components that the company sells to its customers requires specialized operations; therefore, the company outsources it to an external manufacturer instead of producing it in its own facility.

Which two steps are required to fulfill the demand for this component through outsourced manufacturing? (Choose two.)

A. Define this component as an Item with the "Contract Manufacturing" field enabled and the "Make or Buy" attribute set to "Buy."

B. Define this component as an Item with the "Contract Manufacturing" field enabled and the "Make or Buy" attribute set to "Make."

C. Select the Customer Sales Order Fulfillment check box under the Procurement offering.

D. Create a sourcing rule of the Buy type for this component in the selling inventory organization.

- E. Model the manufacturer to which the component production is outsourced as a Supplier in the enterprise.
- F. Create a sourcing rule of the Make type for this component in the selling inventory organization.

Correct Answer: BE

https://docs.oracle.com/cloud/r13\_update17c/scmcs\_gs/FAIMS/FAIMS1823005.htm#FAIMS1922710

#### **QUESTION 5**

Your customer is concerned about not having access to schedule orders and check availability when the Global Order Promising server is down. Which two statements are true? (Choose two.)

A. Affected orders can be rescheduled based on supply chain availability search after server recovery.

B. Global Order Promising continues promising orders based on supply chain availability search until the server or backup server can be restarted.

C. Global Order Promising cannot continue promising orders, but the server or backup server is usually restarted quickly.

D. Affected orders cannot be rescheduled based on supply chain availability search after server recovery.

E. Global Order Promising continues promising orders based on lead-time availability until the server or backup server can be restarted.

Correct Answer: AB

#### **QUESTION 6**

Identify the task that the seeded Warehouse Operator role can perform.

- A. monitor and release sales orders for picking in the warehouse
- B. search for a pick slip and confirm it
- C. process and confirm outbound shipments
- D. generate outbound shipping documentation
- E. generate pick slips for picking material for outbound material movement
- Correct Answer: B

The warehouse operator does the following work:

Pick loads, including monitoring and performing the picking activity, and create pick slips for outbound shipments, replenishment, and requisition.

Search for a pick slip and confirm the pick slip in a single action.

#### **QUESTION 7**

Your company wants to default the preferred fulfillment warehouse and scheduled ship date as order requested date during order import and skip the scheduling task for a particular order type.

What are the two business rules that must be configured to achieve this requirement? (Choose two.)

A. Define a branching condition rule.

**Leads4Pass** 

- B. Define a lead time expression rule.
- C. Define a line selection criteria rule for the scheduling task.
- D. Define a compensation pattern rule.
- E. Define a pre-transformation defaulting rule.

Correct Answer: CE

#### **QUESTION 8**

You are using the Check Availability feature to explore alternative ways of promising a batch of five fulfillment lines in simu-lation mode.

Which three attributes can you change to explore other promising options? (Choose three.)

- A. Requested Quantity
- B. Requested Ship-from warehouse
- C. Requested shipping method
- D. Allow substitute items
- E. Requested ship date
- F. Scheduled ship date

Correct Answer: BCD

The values for the attributes that begin with requested, such as the Requested Item attribute and the Requested Shipfrom Warehouse attribute, are initially determined by what the values are when you select the line in the Order Orchestration work area. You cannot change the values for many of the requested attributes, such as the Requested Item attribute, the Requested Quantity attribute, and the Requested Ship Date attribute. You can change or clear the values for the Requested Ship-from Warehouse attribute and the Requested Shipping Method attribute. There are also some additional attributes you can change, such as whether substitutions are allowed, to influence the results when you explore other promising option.

#### **QUESTION 9**

Which process requires the Process Supply Chain Orchestration Interface process to be executed manually so that a supply order gets created?

- A. Planned Order Releases
- B. Drop Shipment
- C. Back-to-Back Procurement
- D. Back-to-Back Contract Manufacturing

E. Min-Max planning replenishing a purchase request

Correct Answer: E

Needs to be run manually for Inventory MINMAX

#### **QUESTION 10**

Select the two principle elements of the pack functionality in shipping execution. (Choose two)

A. Trip

- B. Delivery
- C. Trip stop
- D. Delivery line
- E. License plate number

Correct Answer: DE

#### **QUESTION 11**

Which three statements are true about the Visual Information Builder interface? (Choose three.)

A. Post-transformation rules and external integration routing rules can be created by using the Visual Information Builder interface.

B. The Visual Information Builder interface is a simplified drag-and-drop rule editor.

C. In the Visual Information Builder interface, you create external interface routing rules by using the Manage External Integration Routing Rules page.

D. Pre-transformation rules and external integration routing rules can be created by using the Visual Information Builder interface.

E. In the Visual Information Builder interface, you create external interface routing rules by using the "Manage External Integration Routing Rules for Sales Orders" page.

F. The Visual Information Builder interface is the same as the editor for Oracle Business Rules.

Correct Answer: BCD

#### **QUESTION 12**

What is the configuration required to automatically calculate the Jeopardy Score and priority when an orchestration process is planned or re-planned?

- A. Schedule the process refresh and start the order promising server.
- B. Check the change mode parameter to Advanced on the orchestration process.
- C. Schedule the process plan orchestration processes.
- D. Check the Replan Instantly parameter in the orchestration process.

Correct Answer: D

**Leads4Pass** 

You can enable the Replan Instantly feature when you define an orchestration process. It replans the orchestration process immediately after this process completes the orchestration process step, and then displays the revised order data according to the replanning work that it does. It is recommended that you use Replan Instantly only for high priority sales orders, or with sales orders that include a jeopardy threshold of less than one day. For performance reasons, it is recommended that you do not use it with an orchestration process step that is long or complex. If Replan Instantly does not contain a check mark, then Order Management updates the planning data only during the scheduled replanning.

https://docs.oracle.com/en/cloud/saas/supply-chain-management/r13-update17d/faiom/setting- up-orchestrationprocesses.html#FAIOM211469

#### **QUESTION 13**

Which process requires the Release Planning recommendation process to be executed manually so that a supply order gets created?

- A. Manual orders using File Based Data Load
- B. Min-Max planning replenishing a transfer order
- C. Back-to-Back Order
- D. Drop Ship Order
- E. Min-Max planning replenishing a purchase request

Correct Answer: C

http://docs.oracle.com/cloud/latest/scmcs\_gs/FASCP/FASCP2577133.htm#FASCP2577137

#### **QUESTION 14**

Which action must be performed on the orchestration process user interface to activate an orchestration process after the order orchestration configurations are completed?

- A. Download the generated orchestration process.
- B. Validate the orchestration process.
- C. Release the orchestration process.
- D. Release and deploy the orchestration process.

Correct Answer: D

https://docs.oracle.com/en/cloud/saas/supply-chain-management/r13-update17d/faiom/setting- up-orchestrationprocesses.html#FAIOM1702198

#### **QUESTION 15**

Your customer wants to include externally managed manufacturing supplies in Global Order Promising results. What are the four steps that you perform to meet this requirement?

A. Ensure that the organizations in your external systems are modeled in Oracle SCM Cloud as item organizations.

B. Enable each external system as a collection source by using the Manage Planning Source Systems page.

C. In the Planning CentraOvork area, select the Collect Planning Data task to complete the process of uploading your data.

D. Load all of the data you require from your external system by using standard file uploads.

E. In the Planning Central work area, select the "Load Planning Data from Flat Files" task to complete the process of uploading your data.

Correct Answer: B

[Latest 1Z0-1077-22 Dumps](https://www.leads4pass.com/1z0-1077-22.html) [1Z0-1077-22 VCE Dumps](https://www.leads4pass.com/1z0-1077-22.html) [1Z0-1077-22 Exam](https://www.leads4pass.com/1z0-1077-22.html)

**[Questions](https://www.leads4pass.com/1z0-1077-22.html)**